# **Программа производственной практики**

**Направление подготовки 01.03.02 Прикладная математика и информатика направленность (профиль) Математическое и компьютерное моделирование**

Курск 2019

*Вид практики*  Производственная практика *Тип практики* Технологическая (проектно-технологическая) практика

*Способ проведения* Стационарная *Форма проведения* Дискретно

## **Перечень планируемых результатов обучения при прохождении практики, соотнесенных с планируемыми результатами освоения образовательной программы**

**УК-1** Способен осуществлять поиск, критический анализ и синтез информации, применять системный подход для решения поставленных задач

## **Знать:**

- приемы решения стандартных задач профессиональной деятельности с применением ИКТ;

- основные математические приемы и алгоритмы, применяемые при решении профессиональных задач;

- методы оценки качества ПО;

#### **Уметь:**

- приемы решения стандартных задач профессиональной деятельности с применением ИКТ;

- основные математические приемы и алгоритмы, применяемые при решении профессиональных задач;

- программировать на языках высокого уровня в различных стилях

#### **Владеть:**

- для проведения оценки качества ПО;

- иметь навык определять основные тенденции развития рынки  $\Pi O$ ;

- иметь навык применять на практике методы организации работы в команде при разработке ПО;

**УК-2** Способен определять круг задач в рамках поставленной цели и выбирать оптимальные способы их решения, исходя из действующих правовых норм, имеющихся ресурсов и ограничений;

#### **Знать:**

Необходимые основы закрепленные в правовых актах для решения конкретных задач при работе с информацией составляющую государственную тайну, а так же при работе с персональными данными граждан, принятие мер по обеспечению законности в сфере принятия решений по правовым задачам

### **Уметь:**

использовать основные требования закрепленные в законах и подзаконных актов, при поисках документов в справочно-правовых системах и ведении электронного документооборота при разработки IT- технологий требующих правовых

#### **Владеть:**

методами поиска и работы со справочно-правовыми системами на основе которых формировать структуру ценообразования, продвижения, сбыта и комплексного исследования инфраструктуры рынка , а так же поиском

методом быстрого поиска документов в справочно-правовых системах принятия решений в условиях неопределенности и конфликта, а так же до судебного регулирования споров возникающими при реализации норм права при разработки программных средств и разработки бизнес-проектов.

**УК-3** Способен осуществлять социальное взаимодействие и реализовывать свою роль в команде

#### **Знать:**

- методы организации работы в команде при разработке  $\Pi O$ ;

- методы проектирования, реализации и оценки качества ПО;

- методы создания UML-диаграмм;

**Уметь:**

- проектировать, реализовывать и оценивать качество  $\Pi O$ ;

- применять на практике методы организации работы в команде при разработке ПО;

- создавать UML-диаграмм;

#### **Владеть:**

- иметь навык применять на практике методы организации работы в команде при разработке ПО;

- иметь навык проектировать, реализовывать и оценивать качество  $\Pi O$ ;

- иметь навык создавать UML-диаграммы при разработке ПО;

**ПК 3** - Способен создавать и исследовать новые математические модели в естественных науках, промышленности и бизнесе, с учетом возможностей современных информационных технологий и программирования и компьютерной техники

#### **Знать:**

основные модели информационных технологий, применяемые в предметной области

методы сопоставления моделей информационных технологий области

#### **Уметь:**

использовать модели информационных технологий, применяемые в предметной области

выполнять сопоставления моделей информационных технологий

анализировать модели информационных технологий, применияемые при отборе в предметной области

### **Владеть:**

навыками использовать модели информационных технологий, применяемые в предметной области

навыками выполнять сопоставления моделей информационных технологий

навыками анализа моделей информационных технологий, применияемые при отборе в предметной области

**ПК 4** - Способен использовать современные методы разработки и реализации конкретных алгоритмов математических моделей на базе языков программирования и пакетов прикладных программ моделирования

#### **Знать:**

основные методы и средства автоматизации проектирования и производства программного продукта и оценки его качества

методы анализа средств автоматизации проектирования и производства программного продукта и оценки его качества

методы разработки и оптимизации методов проектирования и производства программного продукта и оценки его качества

#### **Уметь:**

реализовывать основные методы производства программного продукта и оценивать их качества

анализировать средства автоматизации проектирования и производства программного продукта и оценивать его качество

разрабатывать и оптимизировать методы производства программного продукта и оценивать его качество

#### **Владеть:**

навыками реализовывать основные методы производства программного продукта и оценивать их качества

навыками анализа средства автоматизации проектирования и производства программного продукта и оценивать его

качество

навыками разработки и оптимизации методов проектирования и производства программного продукта и оценки его

качества

### **Место практики в структуре образовательной программы**

Технологическая (проектно-технологическая) практика (Б2.В.01.01(П)) относится к части, формируемой участниками образовательных отношений.

### **Объем практики в зачетных единицах и ее продолжительности в неделях либо в академических или астрономических часах**

Объем в зачетных единицах **-** 12 Семестр **–** 8

Продолжительности в неделях либо в академических часах **–** 8 недель (432 ч).

## **Содержание практики**

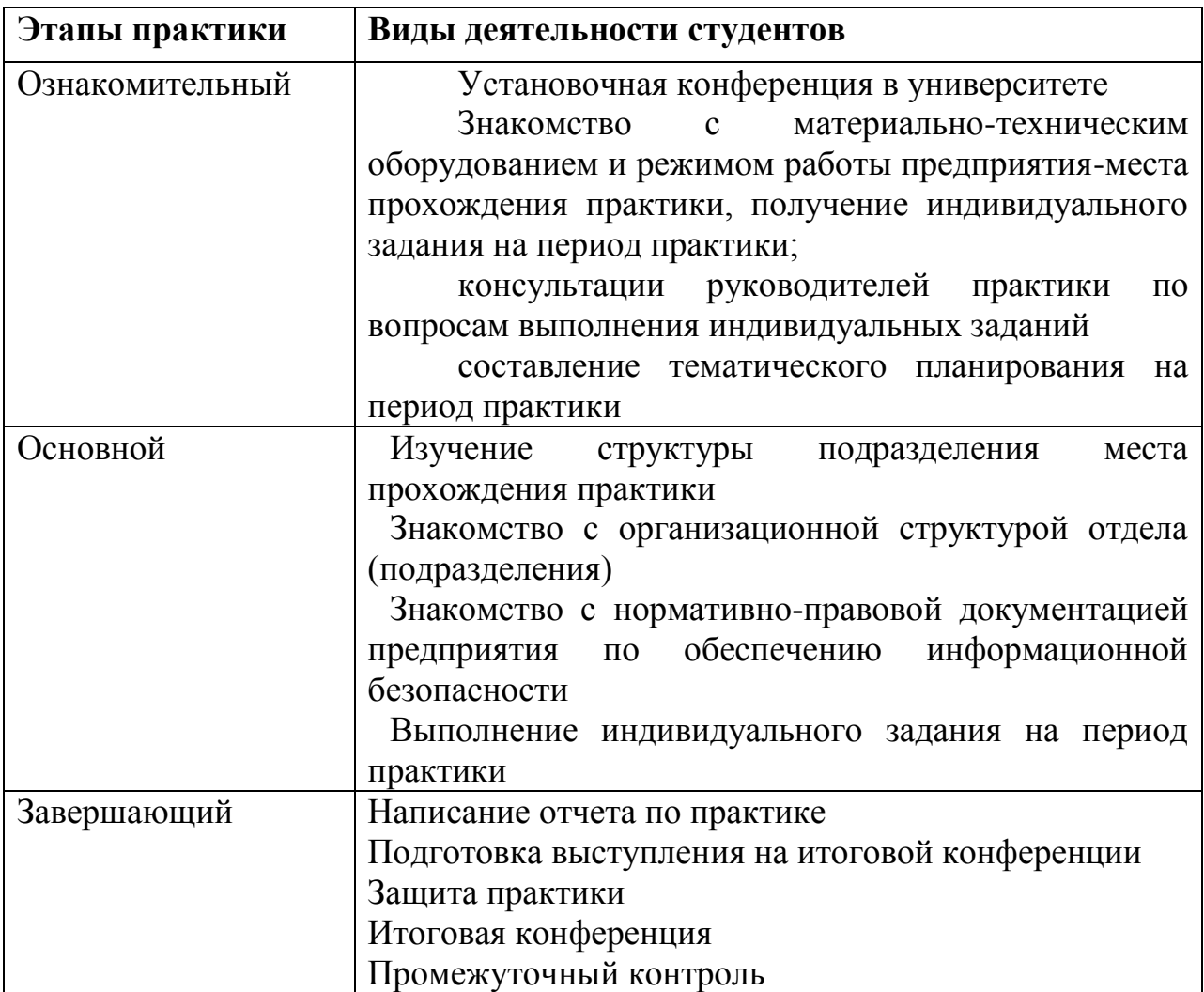

#### **Формы отчетности по практике**

Индивидуальный план-отчет по практике Отзыв руководителя практики от профильной организации

После проверки руководителем практики материалы размещаются в виде портфолио в личном кабинете обучающегося.

## **Фонд оценочных средств для проведения промежуточной аттестации обучающихся по практике**

Фонд оценочных средств для проведения промежуточной аттестации обучающихся по практике утвержден протоколом заседания кафедры 18.04.2019, протокол №9 и является приложением к рабочей программе производственной практики

## **Перечень учебной литературы и ресурсов сети "Интернет", необходимых для проведения практики**

1. Туральчук, К.А. Параллельное программирование с помощью языка C# / К.А. Туральчук. – 2-е изд., испр. – Москва : Национальный Открытый Университет «ИНТУИТ», 2016. – 190 с. : ил. – Режим доступа: по подписке. –URL: <https://biblioclub.ru/index.php?page=book&id=429098>

2. Абель П. - Ассемблер. Язык и программирование для IBM PC: [Учеб. пособие] Киев: Век+;М.:ЭНТРОП, 2006.

3. Ездаков А.Л. - Функциональное и логическое программирование: учеб. пособие - М.: БИНОМ. Лаборатория знаний, 2011.

4. Пикалов И.Ю. - Программирование в C++: учеб.-метод. пособие - Курск: Изд-во Курск. гос. ун-та, 2014.

## **Перечень информационных технологий, используемых при проведении практики, включая перечень программного обеспечения и информационных справочных систем (при необходимости)**

*Microsoft Windows Win10Pro (64) (акт приема-передачи товара от 31 июля 2017, контракт №0344100007517000020*

*-0008905-01)*

*MsOffice Professional 2007 (Open License: 43219389) Adobe Acrobat Reader DC (Бесплатное программное обеспечение) 7-Zip (Свободная лицензия GNU LGPL) Google Chrome (Свободная лицензия BSD) 146 аудитория: Microsoft Windows 7 (Open License: 47818817) MsOffice Professional 2007 (Open License: 43219389) Adobe Acrobat Reader DC (Бесплатное программное обеспечение) 7-Zip (Свободная лицензия GNU LGPL) Google Chrome (Свободная лицензия BSD)*

## **Материально-техническая база, необходимая для проведения практики**

Учебная аудитория для проведения занятий лекционного типа, занятий практического типа, групповых и индивидуальных консультаций, текущего контроля и промежуточной аттестации, г. Курск, 305000, ул. Радищева, 33, 193. Оборудование:

Компьютер в сборе OptiPlex 3050 MT i5- 7500(3.4GHz.QC.6M)8GB(1x8GB)DDR4 2400MHz.1TB

SATA7.2kRPM6GbpsEntry3.5 CaabledHD.Intel HD Graphics630RW.мышь,клавиатура,Audio.Монитор 21,5 E2216H Black Eseries LED(1920x1080)16:9 1000:1TN VGA DP Win 10 Pro(64Bit) Rus  $TPM.VGA - 10$  шт.

Компьютер в составе

Celeron420/mb/1gbddr2/80gbhdd/fdd/svga/dvd+rw/atx/17tft/mkk/sf/ – 1 шт. Компьютер МК 2011-1155-As-3000-4096(Сист.блок Intell155- 3000/мониторSamsungE1920NR/Keyboard/мышь(ГК) – 1 шт.

Персональный компьютер Intel E8400/2Gb/iP45/DVD-RW/ATX Samsung  $19''(P) - 1$  шт.

Мультимедиапроектор MITSUBISHI XD490U – 1 шт.

Ноутбук ASUS WSG00F (Core Duo T2300E 1.66Ггц. 512 Мб) – 1 шт.

Проектор ViewSonic Projector PJD6253 (DLP 3500люмен.4000:1,

1024х768,D-Sab.HDMI.RCA.SVideo.USB.LAN,ПДУ,2D/3D – 2 шт.

Стол ученический с подстольем – 11 шт.

Стул ученический кожзаменитель коричневый – 35 шт.

Экран любительский – 1 шт.

Парта – 11 шт.

Стол комп. – 12 шт.

Стул – 24 шт.

Комплект наглядных пособий в виде мультимедийных презентаций по темам дисциплины

Учебная аудитория для самостоятельной работы студентов,

305000, г. Курск, ул. Радищева, 33, 146. Оборудование: Столов – 61, Посадочных мест – 162, Компьютеров: 27 моноблоков MSI - модель MS-A912, 2гб оперативной памяти, Athlon CPU D525 1.80GHz, 13 моноблоковAsus модель ET2220I, 4гб оперативной памяти, intelCore i3-3220 CPU 3.30 GHz

Практика для обучающихся с ограниченными возможностями здоровья и инвалидов проводится с учетом особенностей их психофизического развития, индивидуальных возможностей и состояния здоровья.